## **Knowledge Base, How-To Articles and Instructions**

- [Adobe Creative Cloud](https://kb.uncsa.edu:8443/display/HD/Adobe+Creative+Cloud)
	- [How do I reset or change my Creative Cloud password?](https://kb.uncsa.edu:8443/pages/viewpage.action?pageId=18448630)
	- [Can I still request Adobe CS6 or other previous versions of software?](https://kb.uncsa.edu:8443/pages/viewpage.action?pageId=18448792)
	- [Do I have to upgrade to Adobe Creative Cloud from Adobe CS6 or other previous version?](https://kb.uncsa.edu:8443/pages/viewpage.action?pageId=18448791)
	- [How can I get Adobe Creative Cloud?](https://kb.uncsa.edu:8443/pages/viewpage.action?pageId=18448801)
	- [If I move to Adobe Creative Cloud can I still use CS6?](https://kb.uncsa.edu:8443/pages/viewpage.action?pageId=18448799)
	- [How many computers can I put Creative Cloud on?](https://kb.uncsa.edu:8443/pages/viewpage.action?pageId=18448730)
	- [What happens to my Creative Cloud account when I graduate or leave the University?](https://kb.uncsa.edu:8443/pages/viewpage.action?pageId=18448616)
	- [Who do I contact for help with using Adobe Creative Cloud?](https://kb.uncsa.edu:8443/pages/viewpage.action?pageId=18448796)
	- [How do I install Creative Cloud software on my personal computer?](https://kb.uncsa.edu:8443/pages/viewpage.action?pageId=18448587)
	- [What is the difference between a personal Adobe account and an enterprise Adobe account?](https://kb.uncsa.edu:8443/pages/viewpage.action?pageId=18448594)
	- [How do I create a signature in Adobe Acrobat Pro?](https://kb.uncsa.edu:8443/pages/viewpage.action?pageId=18448704)
- [Antivirus & Security](https://kb.uncsa.edu:8443/pages/viewpage.action?pageId=18448772)
	- [What is malware?](https://kb.uncsa.edu:8443/pages/viewpage.action?pageId=18448665)
	- [How does malware spread?](https://kb.uncsa.edu:8443/pages/viewpage.action?pageId=18448668)
	- [How do I protect my devices from infection?](https://kb.uncsa.edu:8443/pages/viewpage.action?pageId=18449150)
	- [Which antivirus software is on my university computer?](https://kb.uncsa.edu:8443/pages/viewpage.action?pageId=18448768)
	- [What is Windows Defender and who should I contact for help?](https://kb.uncsa.edu:8443/pages/viewpage.action?pageId=18448763)
	- [How do I run a virus scan with Windows Defender?](https://kb.uncsa.edu:8443/pages/viewpage.action?pageId=18448760)
	- [Is there antivirus I can use on my personal computer?](https://kb.uncsa.edu:8443/pages/viewpage.action?pageId=18448755)
- [Banner](https://kb.uncsa.edu:8443/display/HD/Banner)
	- [How do I access Self Service Banner?](https://kb.uncsa.edu:8443/pages/viewpage.action?pageId=18448750)
- [Canvas](https://kb.uncsa.edu:8443/display/HD/Canvas)
	- [How do I log on to UNCSA's Canvas or reset my password?](https://kb.uncsa.edu:8443/pages/viewpage.action?pageId=19365919)
	- [How do I receive announcements that I created in Canvas?](https://kb.uncsa.edu:8443/pages/viewpage.action?pageId=18448744)
	- [How do I see what classes I have in Canvas?](https://kb.uncsa.edu:8443/pages/viewpage.action?pageId=19365924)
	- [What do I do when the student roster in Canvas isn't correct?](https://kb.uncsa.edu:8443/pages/viewpage.action?pageId=19365927)
	- [How can I start an easy setup and post some basic information in Canvas?](https://kb.uncsa.edu:8443/pages/viewpage.action?pageId=19365931)
	- [When can students access new classes in Canvas?](https://kb.uncsa.edu:8443/pages/viewpage.action?pageId=19365938)
	- [When will my new courses appear in Canvas, and when I can start working on them?](https://kb.uncsa.edu:8443/pages/viewpage.action?pageId=19365949)
	- [How long will I have access to my Canvas classes?](https://kb.uncsa.edu:8443/pages/viewpage.action?pageId=19365955)
	- [How can I make sure Canvas is available for a student who has a grade of "Incomplete" to submit assignments and for me to grade](https://kb.uncsa.edu:8443/pages/viewpage.action?pageId=19365958)  [them?](https://kb.uncsa.edu:8443/pages/viewpage.action?pageId=19365958)
	- [Who should faculty contact for help using Canvas?](https://kb.uncsa.edu:8443/pages/viewpage.action?pageId=19365962)
- [Computer Purchasing](https://kb.uncsa.edu:8443/display/HD/Computer+Purchasing)
	- [Do employees/students receive a discount on personal computer purchases?](https://kb.uncsa.edu:8443/pages/viewpage.action?pageId=18448751)
- [Dropbox](https://kb.uncsa.edu:8443/display/HD/Dropbox)
	- [What is UNCSA's Dropbox for Education?](https://kb.uncsa.edu:8443/pages/viewpage.action?pageId=18448831)
	- [What's the difference between a personal Dropbox and Dropbox for Education account?](https://kb.uncsa.edu:8443/pages/viewpage.action?pageId=18448826)
	- [Do Guest Artists or student employees get a Dropbox for Education account?](https://kb.uncsa.edu:8443/pages/viewpage.action?pageId=18448735)
	- [What are my options if I already have a personal Dropbox account?](https://kb.uncsa.edu:8443/pages/viewpage.action?pageId=18448733) [How Do I Switch My Dropbox Account Type?](https://kb.uncsa.edu:8443/pages/viewpage.action?pageId=18448743)
	- [Should I connect my UNCSA Dropbox for Education account with my personal Dropbox account?](https://kb.uncsa.edu:8443/pages/viewpage.action?pageId=18448740)
	- [Can I set up two Dropbox accounts?](https://kb.uncsa.edu:8443/pages/viewpage.action?pageId=18448738)
	- [How much storage is available through Dropbox for Education?](https://kb.uncsa.edu:8443/pages/viewpage.action?pageId=18448723)
	- [What is a Dropbox badge and what is it used for?](https://kb.uncsa.edu:8443/pages/viewpage.action?pageId=18448721)
	- [How do I secure Dropbox files on my phone?](https://kb.uncsa.edu:8443/pages/viewpage.action?pageId=18448719)
	- [How do I add a files to my UNCSA Dropbox for Education account?](https://kb.uncsa.edu:8443/pages/viewpage.action?pageId=18448671)
	- [How do I connect a personal account to a Dropbox for Education account?](https://kb.uncsa.edu:8443/pages/viewpage.action?pageId=18448687)
	- [How do I sync Dropbox files between computers?](https://kb.uncsa.edu:8443/pages/viewpage.action?pageId=18448679)
	- [How do I prevent a file/folder from syncing with the Dropbox Sync App?](https://kb.uncsa.edu:8443/pages/viewpage.action?pageId=18448648)
	- [How do I use Dropbox Selective Sync?](https://kb.uncsa.edu:8443/pages/viewpage.action?pageId=18448645)
	- [What is the difference between Dropbox Smart Sync and Selective Sync?](https://kb.uncsa.edu:8443/pages/viewpage.action?pageId=18448659)
	- [How do I use Dropbox Smart Sync?](https://kb.uncsa.edu:8443/pages/viewpage.action?pageId=18448651)
	- [How do I log into my UNCSA Dropbox for Education account?](https://kb.uncsa.edu:8443/pages/viewpage.action?pageId=18448613)
	- [How do I remove Dropbox from my UNCSA computer?](https://kb.uncsa.edu:8443/pages/viewpage.action?pageId=18448632)
	- [How do I set up my UNCSA Dropbox for Education account?](https://kb.uncsa.edu:8443/pages/viewpage.action?pageId=18448629)
	- [How do I change the email address for my personal Dropbox account?](https://kb.uncsa.edu:8443/pages/viewpage.action?pageId=18448621)
	- [How do I share a file or folder in Dropbox?](https://kb.uncsa.edu:8443/pages/viewpage.action?pageId=18448604)
- [E-mail & Calendars](https://kb.uncsa.edu:8443/pages/viewpage.action?pageId=18448603)
	- [How do I check my email from off-campus?](https://kb.uncsa.edu:8443/pages/viewpage.action?pageId=18448644)
	- [How do I create an email signature in Outlook 2016?](https://kb.uncsa.edu:8443/pages/viewpage.action?pageId=18448672)
	- [How do I create a personal, non-UNCSA e-mail?](https://kb.uncsa.edu:8443/pages/viewpage.action?pageId=18448617)
	- [How do I receive Delegate Access on my dean's account?](https://kb.uncsa.edu:8443/pages/viewpage.action?pageId=18448623)
	- [How do I report spam or phishing emails?](https://kb.uncsa.edu:8443/pages/viewpage.action?pageId=25362566)
	- [How do I reset my email password?](https://kb.uncsa.edu:8443/pages/viewpage.action?pageId=18448622)
	- [How do I set up an automatic reply to email messages?](https://kb.uncsa.edu:8443/pages/viewpage.action?pageId=18448642)
	- [What do I do if I am experiencing undeliverable email notices?](https://kb.uncsa.edu:8443/pages/viewpage.action?pageId=20348932)
	- [What is phishing, and how do I identify phishing emails?](https://kb.uncsa.edu:8443/pages/viewpage.action?pageId=18448650)
	- [What is the difference between delegate access and folder permissions?](https://kb.uncsa.edu:8443/pages/viewpage.action?pageId=18448602)
- **[Internet Browsing & Web Browsers](https://kb.uncsa.edu:8443/pages/viewpage.action?pageId=18448598)** 
	- [How do I clear my browser cache and cookies?](https://kb.uncsa.edu:8443/pages/viewpage.action?pageId=18448710)
- [What is privacy mode in a web browser?](https://kb.uncsa.edu:8443/pages/viewpage.action?pageId=18448828)
- [Microsoft for Home](https://kb.uncsa.edu:8443/display/HD/Microsoft+for+Home)
	- [How do I install Microsoft Office applications on my personal computer?](https://kb.uncsa.edu:8443/pages/viewpage.action?pageId=18448814)
	- [How do I download and install Office 365 ProPlus on my personal computer?](https://kb.uncsa.edu:8443/pages/viewpage.action?pageId=18448820)
	- [How long does an employee have access to the Microsoft Office 365 ProPlus software?](https://kb.uncsa.edu:8443/pages/viewpage.action?pageId=18448812)
	- [How much does the Office 365 ProPlus Home Use Program cost?](https://kb.uncsa.edu:8443/pages/viewpage.action?pageId=18448823)
	- [What will happen to my Office 365 software if I buy a new computer?](https://kb.uncsa.edu:8443/pages/viewpage.action?pageId=18448821)
- [Monitors & Projectors](https://kb.uncsa.edu:8443/pages/viewpage.action?pageId=18448716)
	- [Why are my screens backwards and/or sideways?](https://kb.uncsa.edu:8443/pages/viewpage.action?pageId=18448713)
- [Network Drives](https://kb.uncsa.edu:8443/display/HD/Network+Drives)
	- [What is Superman?](https://kb.uncsa.edu:8443/pages/viewpage.action?pageId=18448802)
	- [What is the Z Drive?](https://kb.uncsa.edu:8443/pages/viewpage.action?pageId=18448805)
	- [Can students access Superman?](https://kb.uncsa.edu:8443/pages/viewpage.action?pageId=18448808)
	- [How do I connect to Superman?](https://kb.uncsa.edu:8443/pages/viewpage.action?pageId=18448809)
- [Technology Procedures](https://kb.uncsa.edu:8443/display/HD/Technology+Procedures)
	- [How do I check the status of my IT ticket?](https://kb.uncsa.edu:8443/pages/viewpage.action?pageId=18448700)
	- [How Do I Install a Printer for Mac or PC?](https://kb.uncsa.edu:8443/pages/viewpage.action?pageId=38731882)
		- [How Do I Install a Networked Printer on Mac?](https://kb.uncsa.edu:8443/pages/viewpage.action?pageId=38731886)
		- [How Do I Install a Networked Printer on PC?](https://kb.uncsa.edu:8443/pages/viewpage.action?pageId=38731897)
	- [How do I request a loaner?](https://kb.uncsa.edu:8443/pages/viewpage.action?pageId=18448698)
	- [How do I reset my domain password?](https://kb.uncsa.edu:8443/pages/viewpage.action?pageId=18448649)
		- [When should I reset my domain password?](https://kb.uncsa.edu:8443/pages/viewpage.action?pageId=18448636) • [How do I reset my domain password with a PC?](https://kb.uncsa.edu:8443/pages/viewpage.action?pageId=18448663)
		- [How Do I Reset My Domain Password via OWA?](https://kb.uncsa.edu:8443/pages/viewpage.action?pageId=18448681)
- [Software Center Self-Install Software and Automated Windows 10 Updates](https://kb.uncsa.edu:8443/display/HD/Software+Center+Self-Install+Software+and+Automated+Windows+10+Updates)
- [Wireless Network \(WiFi\)](https://kb.uncsa.edu:8443/pages/viewpage.action?pageId=18448547)
	- [How do I connect my Android cell phone to my email account?](https://kb.uncsa.edu:8443/pages/viewpage.action?pageId=18448778)
	- [How do I connect my Android phone to the wireless network?](https://kb.uncsa.edu:8443/pages/viewpage.action?pageId=18448779)
	- [How do I connect my gaming device to the campus wireless network?](https://kb.uncsa.edu:8443/pages/viewpage.action?pageId=18448573)
	- [How do I connect my iPad to the wireless network?](https://kb.uncsa.edu:8443/pages/viewpage.action?pageId=18448790)
	- [How do I connect my iPhone to the wireless network?](https://kb.uncsa.edu:8443/pages/viewpage.action?pageId=18448787)
	- [Connect an IPhone to an Email Account](https://kb.uncsa.edu:8443/display/HD/Connect+an+IPhone+to+an+Email+Account)
	- [Which wireless network should I use?](https://kb.uncsa.edu:8443/pages/viewpage.action?pageId=18448706)
- $\bullet$  [Phone](https://kb.uncsa.edu:8443/display/HD/Phone)
	- [Cisco 8851 Phone Information](https://kb.uncsa.edu:8443/display/HD/Cisco+8851+Phone+Information)
	- [General Dialing Instructions](https://kb.uncsa.edu:8443/display/HD/General+Dialing+Instructions)
	- [How can I access my office phone remotely?](https://kb.uncsa.edu:8443/pages/viewpage.action?pageId=25362556)
	- [How do I change my PIN from the initial PIN?](https://kb.uncsa.edu:8443/pages/viewpage.action?pageId=20348942)
	- [How Do I Change My Ringtone](https://kb.uncsa.edu:8443/display/HD/How+Do+I+Change+My+Ringtone)
	- [How Do I Pair a Bluetooth Device to my VoIP Phone](https://kb.uncsa.edu:8443/display/HD/How+Do+I+Pair+a+Bluetooth+Device+to+my+VoIP+Phone)
	- [How Do I Reboot my Phone](https://kb.uncsa.edu:8443/display/HD/How+Do+I+Reboot+my+Phone)
	- [How do I set up my voice mail on my desk phone?](https://kb.uncsa.edu:8443/pages/viewpage.action?pageId=20348937)

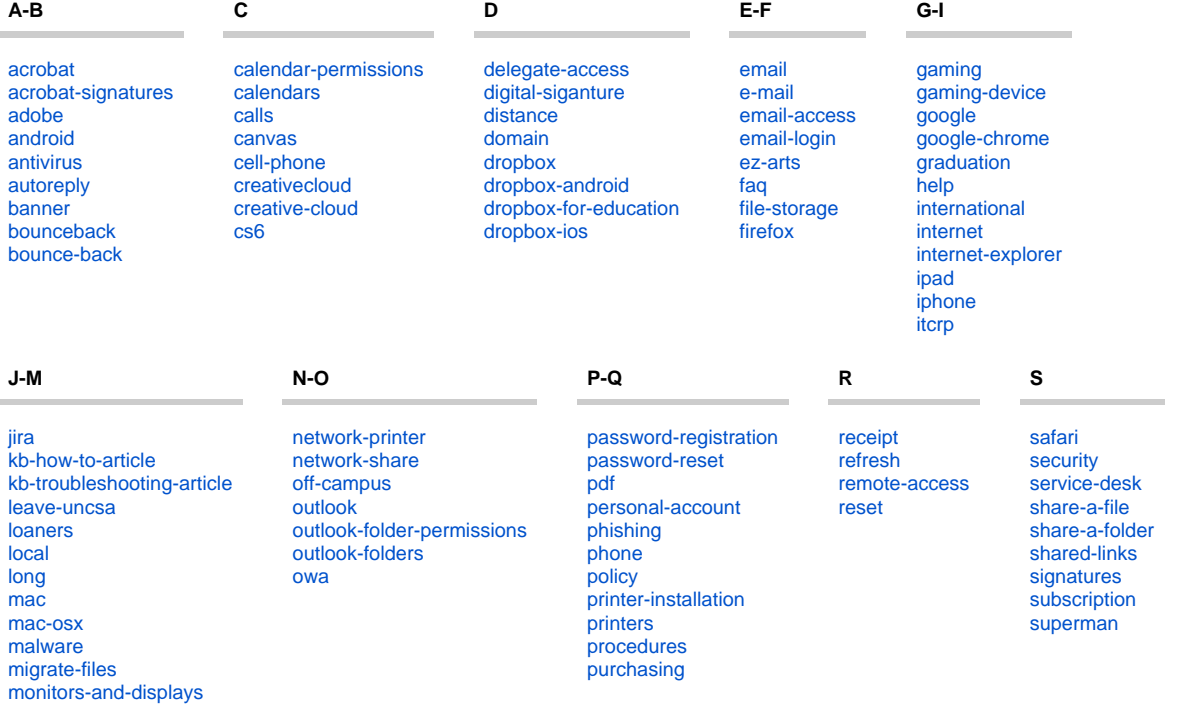

## **T-Z**

[task-report](https://kb.uncsa.edu:8443/label/HD/task-report) [technology-services](https://kb.uncsa.edu:8443/label/HD/technology-services) [ticket](https://kb.uncsa.edu:8443/label/HD/ticket) [tutorials](https://kb.uncsa.edu:8443/label/HD/tutorials) [upgrade](https://kb.uncsa.edu:8443/label/HD/upgrade) [voicemail](https://kb.uncsa.edu:8443/label/HD/voicemail) [voip](https://kb.uncsa.edu:8443/label/HD/voip) [wifi](https://kb.uncsa.edu:8443/label/HD/wifi) [windows-defender](https://kb.uncsa.edu:8443/label/HD/windows-defender) [wireless](https://kb.uncsa.edu:8443/label/HD/wireless)